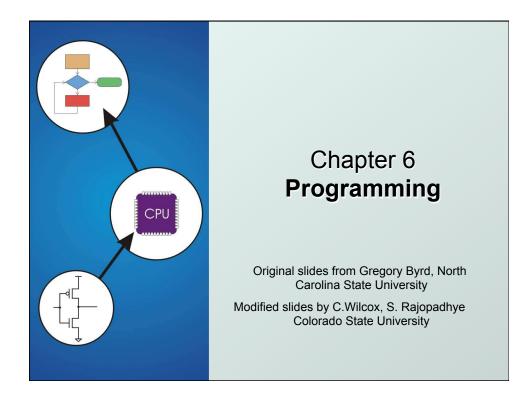

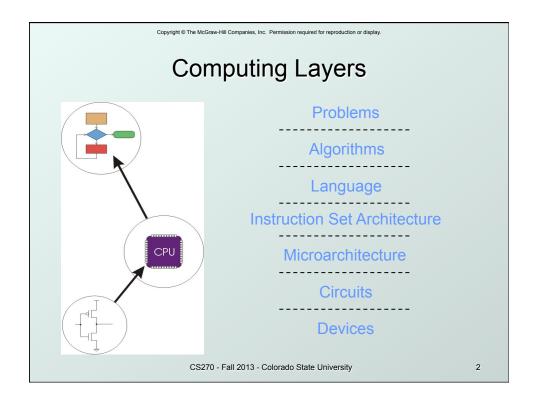

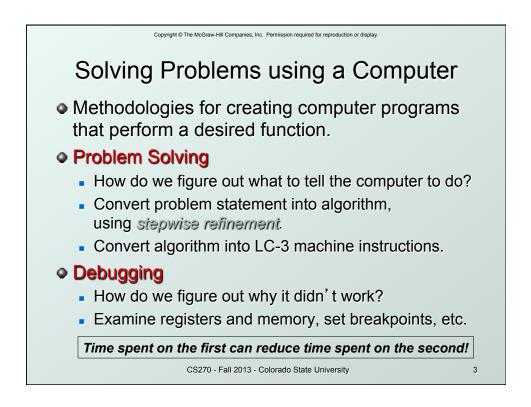

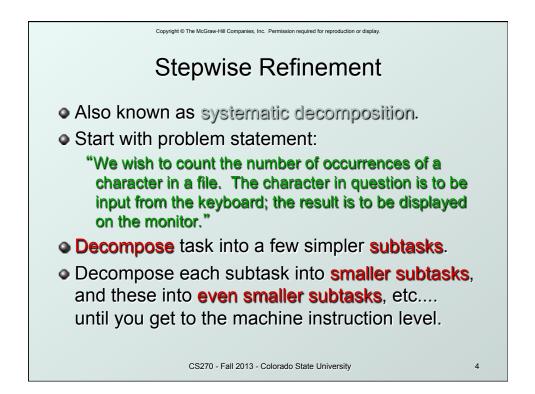

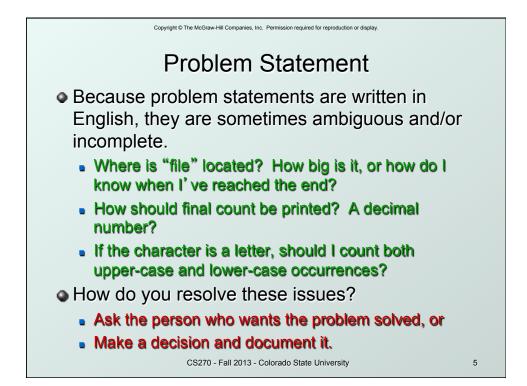

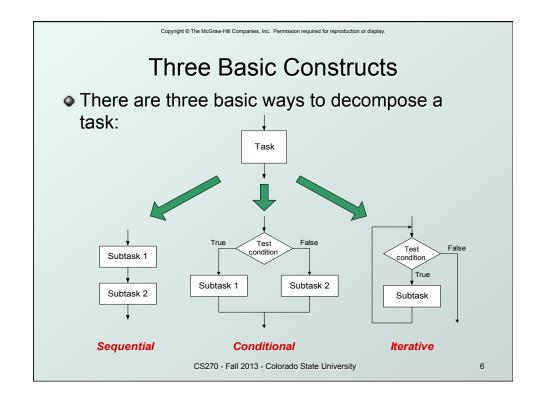

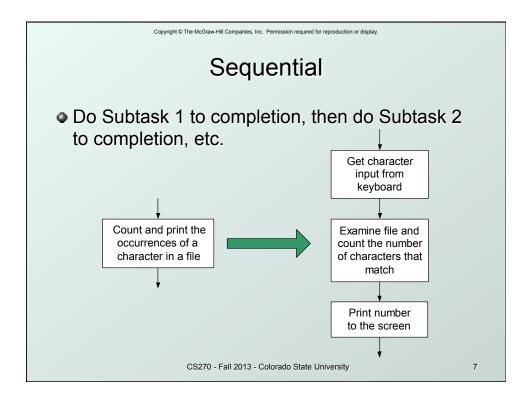

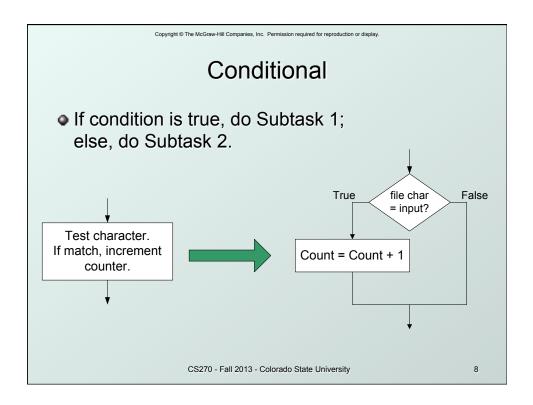

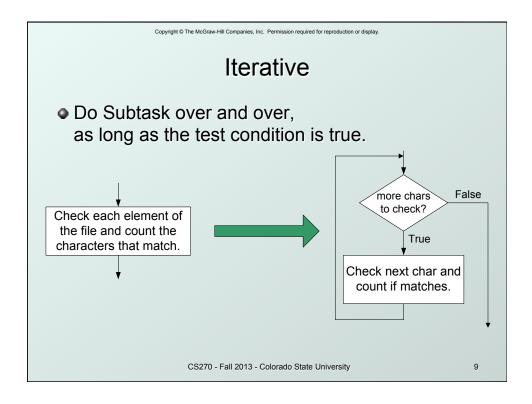

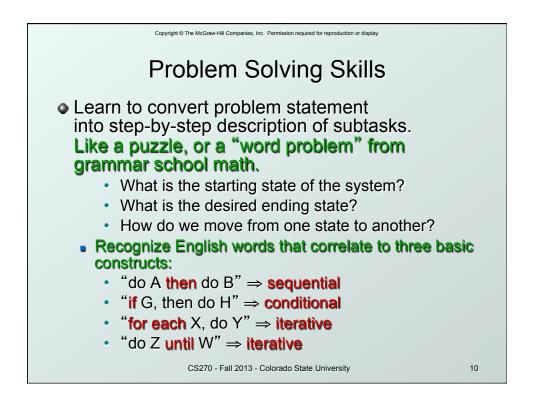

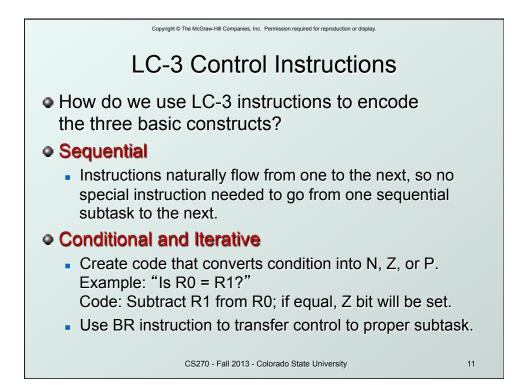

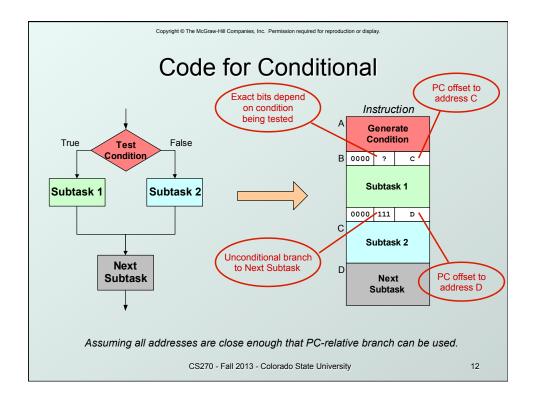

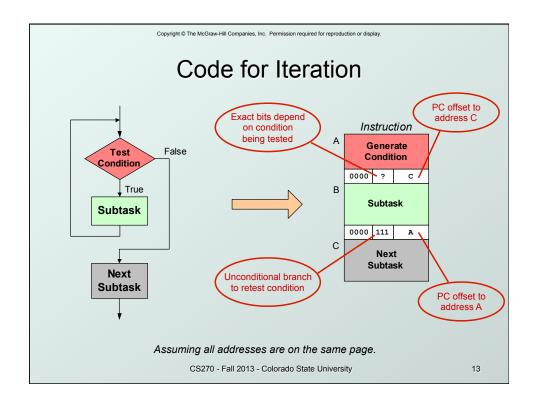

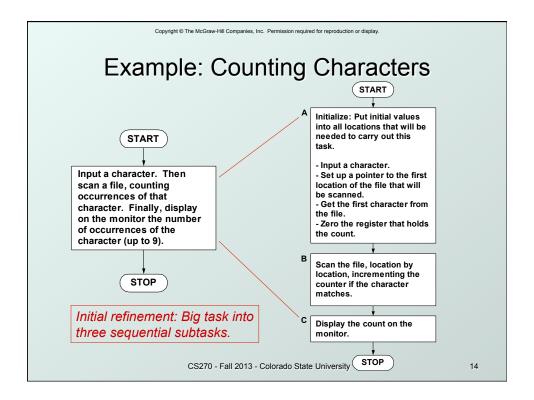

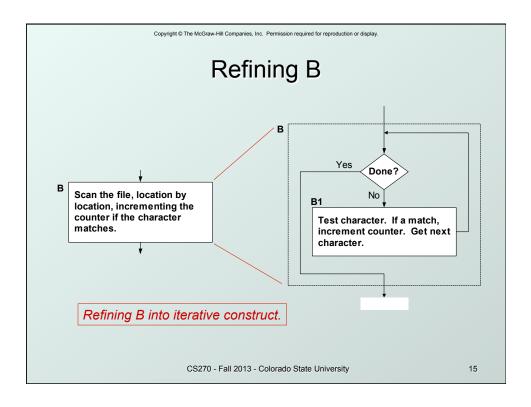

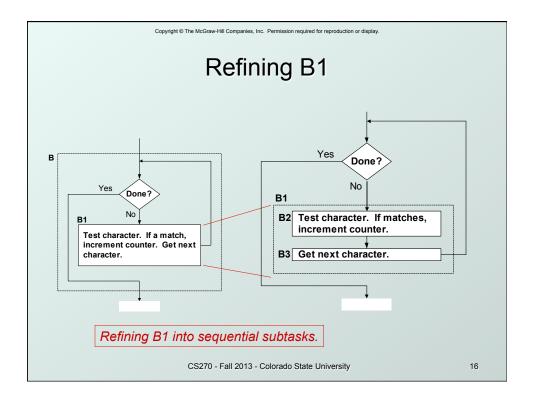

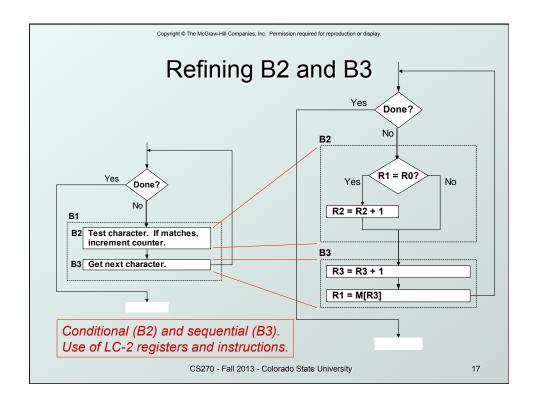

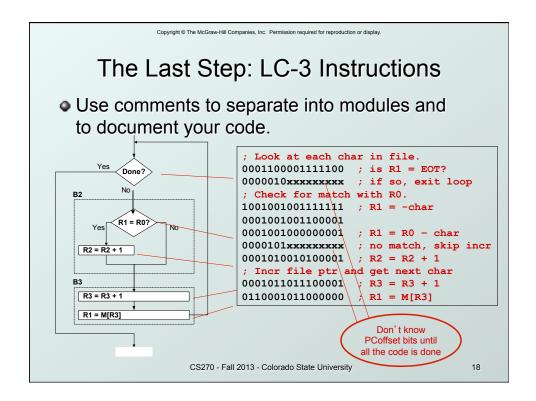

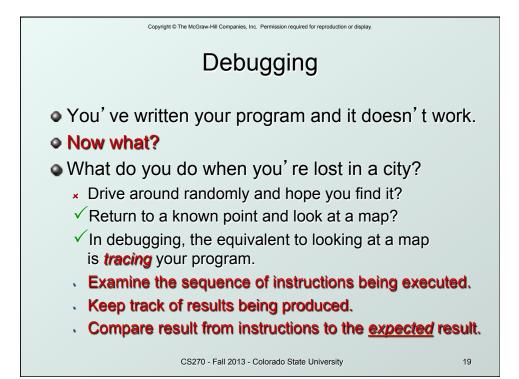

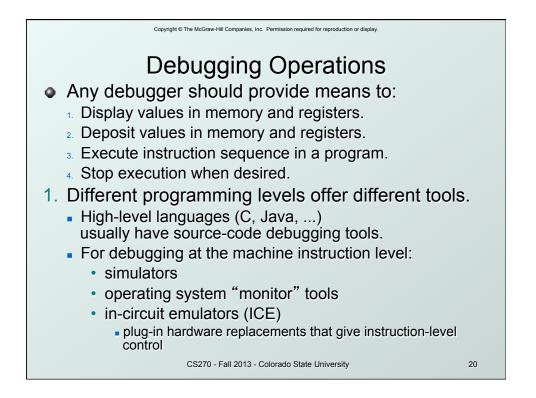

|             | ., .                       | ne McGraw-Hill Companies, Inc. Perr     | nulat<br>stop ex     |              |                    |            |    |  |  |
|-------------|----------------------------|-----------------------------------------|----------------------|--------------|--------------------|------------|----|--|--|
| execute     |                            |                                         |                      |              |                    |            |    |  |  |
| instruction | <b>Q</b> LC3 Sim           | CLC3 Simulator - multiply.obj           |                      |              |                    |            |    |  |  |
| sequences   | File Execute Simulate Help |                                         |                      |              |                    |            |    |  |  |
|             |                            |                                         |                      |              |                    |            |    |  |  |
| (           | R0<br>R1                   |                                         | R4 x0000<br>R5 x0000 | 0 P(<br>0 IF |                    | 12800<br>0 |    |  |  |
|             | R2                         |                                         | R6 x0000             |              | R x8002            | -          |    |  |  |
| set/display | R3                         |                                         | R7 x0000             | 0 CC         | _                  |            |    |  |  |
| /           | → <u>x3200</u><br>= x3201  | 0101010010100000<br>0001010010000100    | x54A0<br>x1484       | AND<br>ADD   | R2, R2,<br>R2, R2, |            |    |  |  |
| registers   | = x3201                    | 0001101101111111                        | x1404<br>x1B7F       | ADD          | R5, R5,            |            |    |  |  |
| and memory  | = x3203                    | 0000011111111101                        | x07FD                | BRZP         | x3201              |            |    |  |  |
|             | = x3204<br>= x3205         | 1111000000100101                        | xF025<br>x0000       | TRAP<br>NOP  | HALT               |            |    |  |  |
| L           | = x3206                    | 000000000000000000000000000000000000000 | x0000                | NOP          |                    |            |    |  |  |
|             | multiply.obj               |                                         | Idle                 | _//.         |                    |            |    |  |  |
|             |                            |                                         |                      |              |                    |            |    |  |  |
|             | (                          | CS270 - Fall 2013 - Colo                | rado State Uni       | versity      |                    | 2          | 21 |  |  |

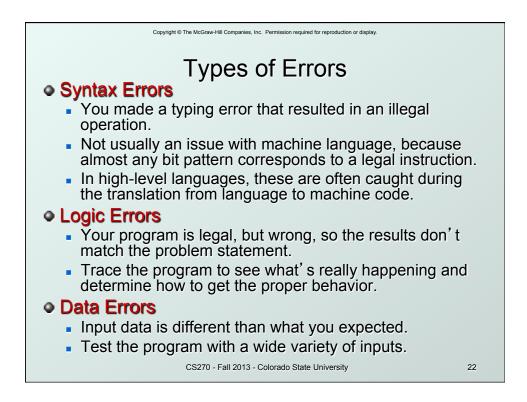

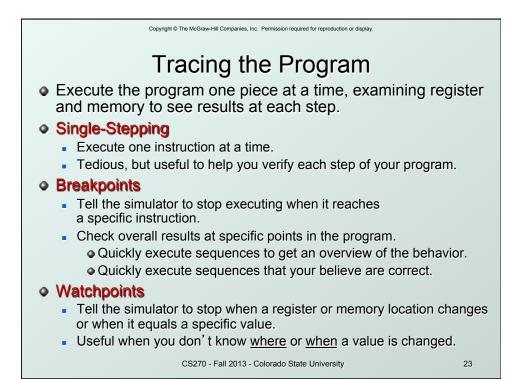

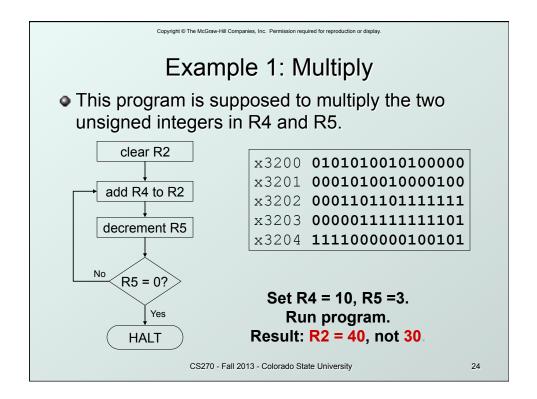

| Copyright © The McGraw-Hill Companies, Inc. Permission required for reproduction or display. |       |                 |                              |                             |                                                                      |  |  |  |  |  |  |
|----------------------------------------------------------------------------------------------|-------|-----------------|------------------------------|-----------------------------|----------------------------------------------------------------------|--|--|--|--|--|--|
| Debugging the Multiply Program                                                               |       |                 |                              |                             |                                                                      |  |  |  |  |  |  |
|                                                                                              | PC    | R2              | R4                           | R5                          | Single-stepping                                                      |  |  |  |  |  |  |
| PC and registers                                                                             | x3200 |                 | 10                           | 3                           | Breakpoint at branch (x3203)                                         |  |  |  |  |  |  |
| at the beginning                                                                             | x3201 | 0               | 10                           | 3                           |                                                                      |  |  |  |  |  |  |
| of each instruction                                                                          | x3202 | 10              | 10                           | 3                           | PC R2 R4 R5                                                          |  |  |  |  |  |  |
|                                                                                              | x3203 | 10              | 10                           | 2                           | x3203 10 10 2                                                        |  |  |  |  |  |  |
|                                                                                              | x3201 | 10              | 10                           | 2                           | x3203 20 10 1                                                        |  |  |  |  |  |  |
|                                                                                              | x3202 | 20              | 10                           | 2                           | x3203 30 10 0                                                        |  |  |  |  |  |  |
|                                                                                              | x3203 | 20              | 10                           | 1                           | x3203 40 10 -1                                                       |  |  |  |  |  |  |
|                                                                                              | x3201 | 20              | 10                           | 1                           | 40 10 -1                                                             |  |  |  |  |  |  |
|                                                                                              | x3202 | 30              | 10                           | 1                           | -<br>Should stop looping here!                                       |  |  |  |  |  |  |
|                                                                                              | x3203 | 30              | 10                           | 0                           |                                                                      |  |  |  |  |  |  |
|                                                                                              | x3201 | 30              | 10                           | 0                           | Executing loop one time too many                                     |  |  |  |  |  |  |
|                                                                                              | x3202 | 40              | 10                           | 0                           | Executing loop one time too many.<br>Branch at x3203 should be based |  |  |  |  |  |  |
|                                                                                              | x3203 | 40              | 10                           | on Z bit only, not Z and P. |                                                                      |  |  |  |  |  |  |
|                                                                                              | x3204 | 40              | 10                           | -1                          |                                                                      |  |  |  |  |  |  |
|                                                                                              |       | 40 <sup>2</sup> | <sup>70 - Fall 2</sup><br>10 | .013 - Col<br>-1            | orado State University 25                                            |  |  |  |  |  |  |

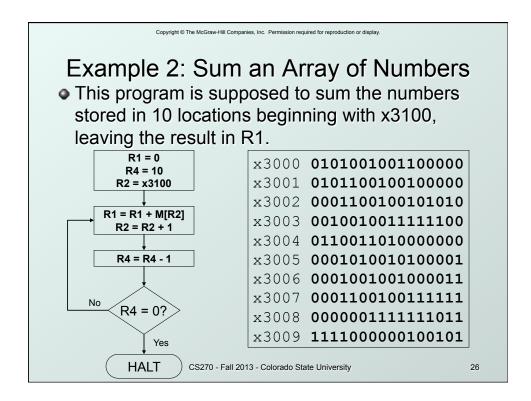

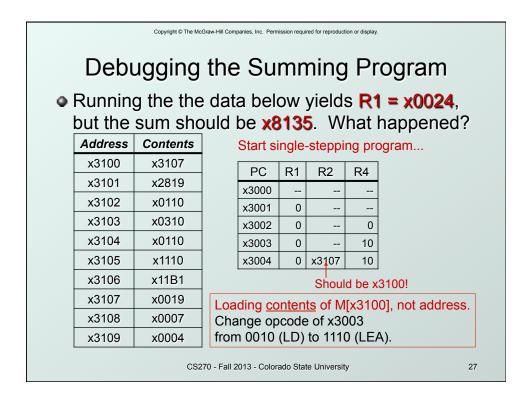

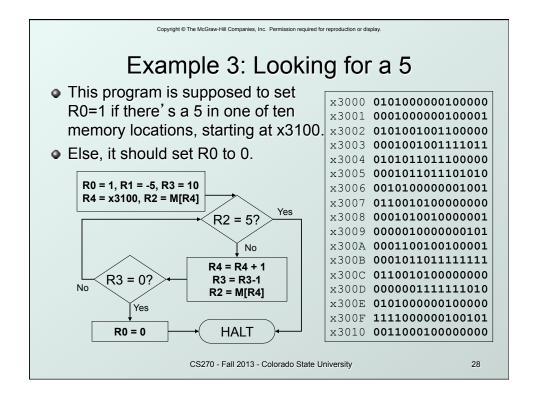

|   | Copyright C The McGraw-Hill Companies, Inc. Permission required for reproduction or display. |    |                                                                                                    |             |         |         |        |                |                              |  |  |  |
|---|----------------------------------------------------------------------------------------------|----|----------------------------------------------------------------------------------------------------|-------------|---------|---------|--------|----------------|------------------------------|--|--|--|
|   | Debugging the Fives Program                                                                  |    |                                                                                                    |             |         |         |        |                |                              |  |  |  |
| 4 | Running the program with a 5 in location x3108 results in R0 = 0, not R0 = 1. What happened? |    |                                                                                                    |             |         |         |        |                |                              |  |  |  |
|   | AddresContentssPerhaps we didn' t look at all the data?Put a breakpoint at x300D to see      |    |                                                                                                    |             |         |         |        |                |                              |  |  |  |
|   | x3100                                                                                        | 9  | how many times we branch back.                                                                                                    |             |         |         |        |                |                              |  |  |  |
|   | x3101                                                                                        | 7  |                                                                                                    | PC<br>x300D | R0<br>1 | R2      | R3     | R4             |                              |  |  |  |
|   | x3102                                                                                        | 32 |                                                                                                    | x300D       | 1       | 7<br>32 | 9<br>8 | x3101<br>x3102 |                              |  |  |  |
|   | x3103                                                                                        | 0  |                                                                                                    | x300D       | 1       | 0       | 7      | x3103          | - Didn't bronch              |  |  |  |
|   | x3104                                                                                        | -8 |                                                                                                    |             | 0       | 0       | 7      | x3103          | Didn' t branch<br>back, even |  |  |  |
|   | x3105                                                                                        | 19 | though R3 > 0?<br>Branch uses condition code set by<br>loading R2 with M[R4], not by decrementing R3.<br>Swap x300B and x300C, or remove x300C and<br>branch back to x3007. |             |         |         |        |                |                              |  |  |  |
|   | x3106                                                                                        | 6  |                                                                                                    |             |         |         |        |                |                              |  |  |  |
|   | x3107                                                                                        | 13 |                                                                                                    |             |         |         |        |                |                              |  |  |  |
|   | x3108                                                                                        | 5  | CS270 - Fall 2013 - Colorado State University 29                                                                                                    |             |         |         |        |                |                              |  |  |  |

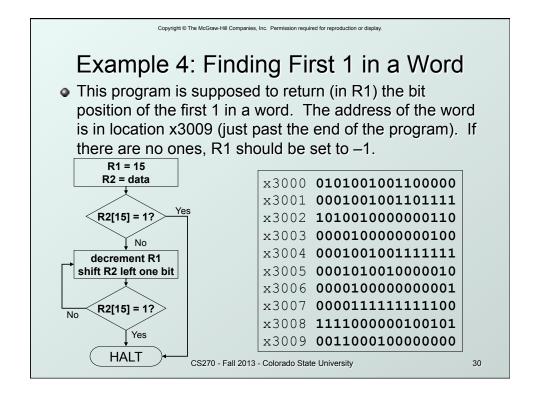

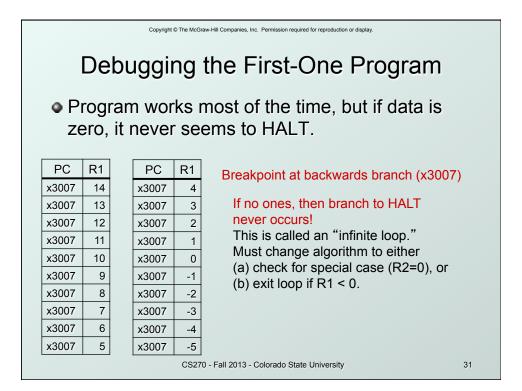

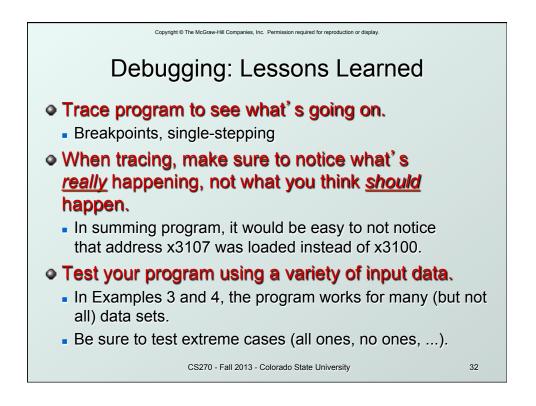